# Java GUI Programming AWT/SWING - Graphics

OVERVIEW OF GRAPHICS (JPANEL+GRAPHICS) ERIC Y. CHOU, PH.D. IEEE SENIOR MEMBER

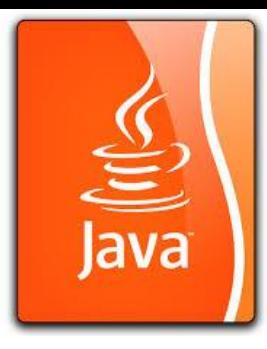

## Graphical Representation

If you want to draw shapes such as a bar chart, a clock, or a stop sign, how do you do it?

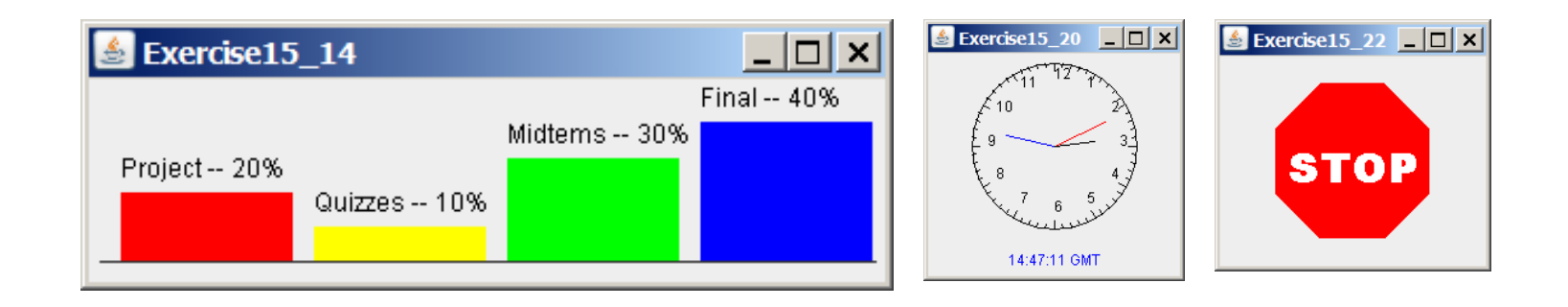

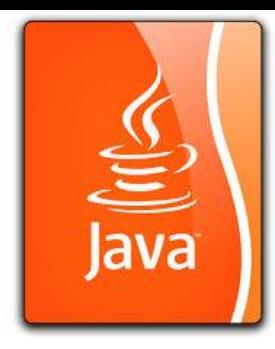

#### Java Coordinate System

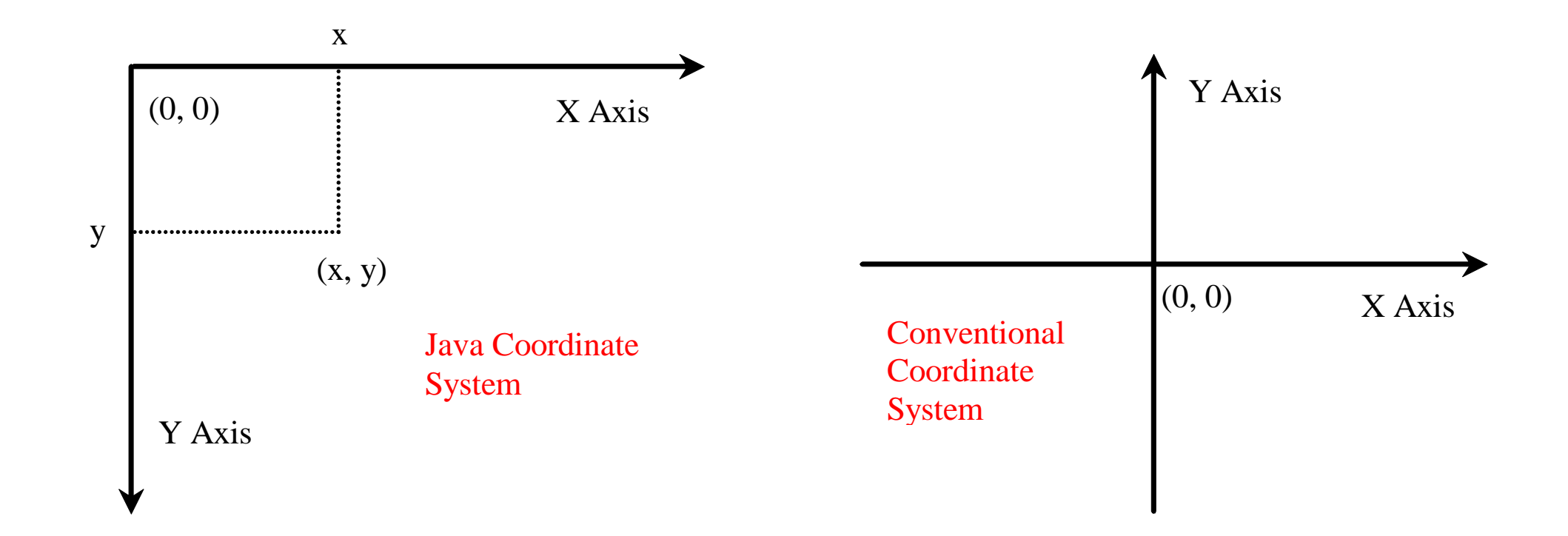

### Each GUI Component Has its Own Coordinate System

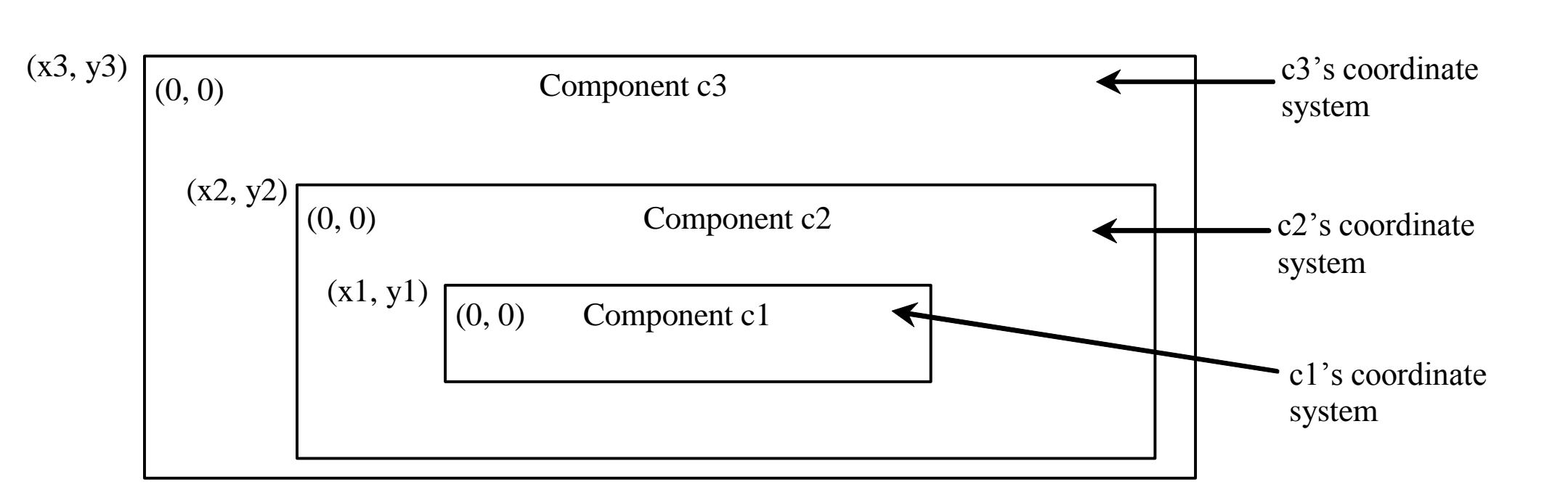

## The Graphics Class

You can draw strings, lines, rectangles, ovals, arcs, polygons, and polylines, using the methods in the Graphics class.

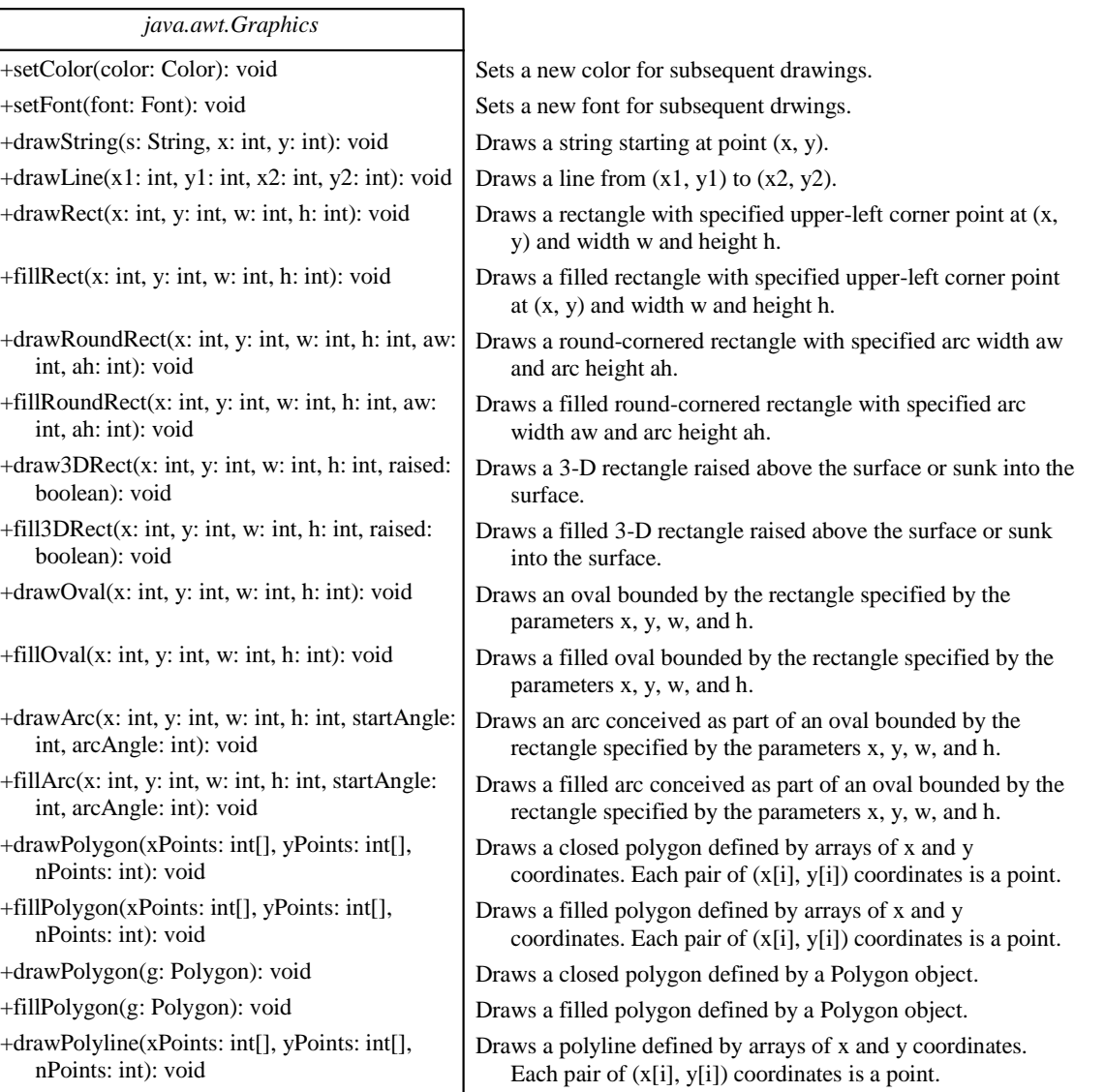

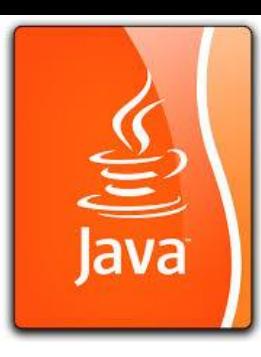

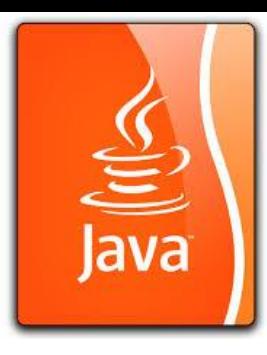

### Basic Java Graphics

The simplest to draw graphics in Java is to extend **JPanel**, a Swing component, and override its **paintComponent (Graphics g)** method in order to draw on the graphics object **g**. Whenever Java tries to render a Swing GUI component, it calls the component's paintComponent (Graphics g) method with the current graphics context as the parameter. In the code for paintComponent (Graphics g), you almost always call **super.paintComponent (g)** in order to get the correct internal (hidden) rendering sequence. The code for BodyPartsCanvas illustrates this process.

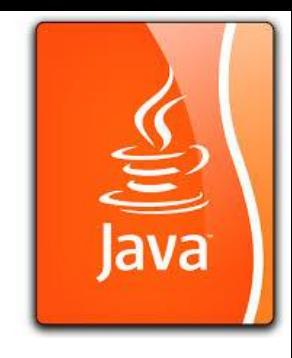

#### BodyPartsCanvas A sub-class of JPanel as Graphical Component Holder

**public class BodyPartsCanvas extends JPanel** You never call paintComponent **{** (Graphics g) directly.

**// Other fields and methods... public void paintComponent (Graphics g)**

**super.paintComponent (g); // code to draw on g....**

**{**

**}**

**}**

Instead, you should call **repaint()**  to let Java schedule the repaint process and properly call paintComponent.

#### paintComponent Example Demo Program: TestPaintComponent.java

In order to draw things on a component, you need to define a class that extends JPanel and overrides its paintComponent method to specify what to draw. The first program in this chapter can be rewritten using paintComponent.

#### Drawing Graphics on Panels

- JPanel can be used for both containing components and for direct drawing
- To draw in a JPanel, you create a new class that extends **JPanel** and override the paintComponent **method**
- Doing this prevents you from interfering with other components
- Override this method protected void paintComponent (Graphics g)
- g is provided automatically by JVM